# Language Tags in malloc

Steve Hanna steve.hanna@sun.com

#### Problem

• Make zone names work in a multilingual environment

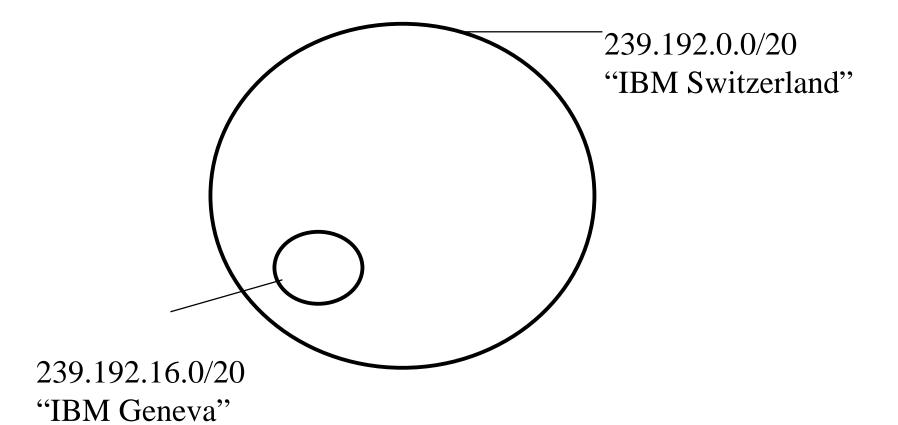

#### • Problem:

Users speak different languages

#### • Solution:

- Apply RFC 1766 language tags to zone names
- Allow more than one name per zone

• This meets requirements of RFC 2277, which says we must address this.

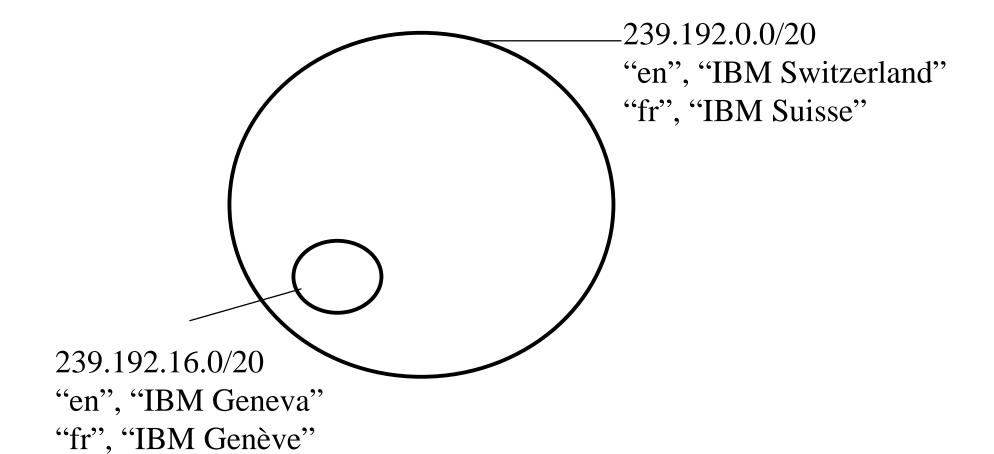

## Implications, part 1

- MZAP
  - Add language tag to zone name
  - Allow multiple zone names
  - Add default flag
  - Conflict in names is detected
- MASC & AAP
  - No effect

## Implications, part 2

#### • MDHCP

- Allow host to specify preferred language in MDHCPINFORM
- Return best match for each zone
- For multilingual hosts, specify no preferred language and return all zone names

## Implications, part 3

- Abstract API
  - Scope data type contains all zone names for each zone
  - get\_scope\_name returns best match for a specified language tag and Scope
- All affected drafts have been updated

### Comments?